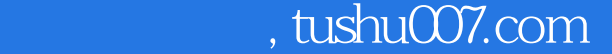

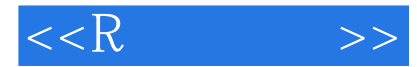

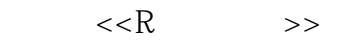

- 13 ISBN 9787115299901
- 10 ISBN 7115299900

出版时间:2013-1

页数:388

字数:602000

译者:高涛,肖楠,陈钢

PDF

http://www.tushu007.com

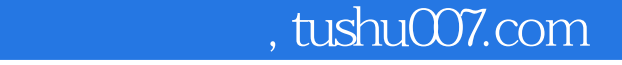

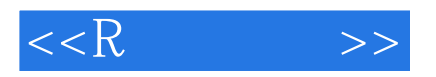

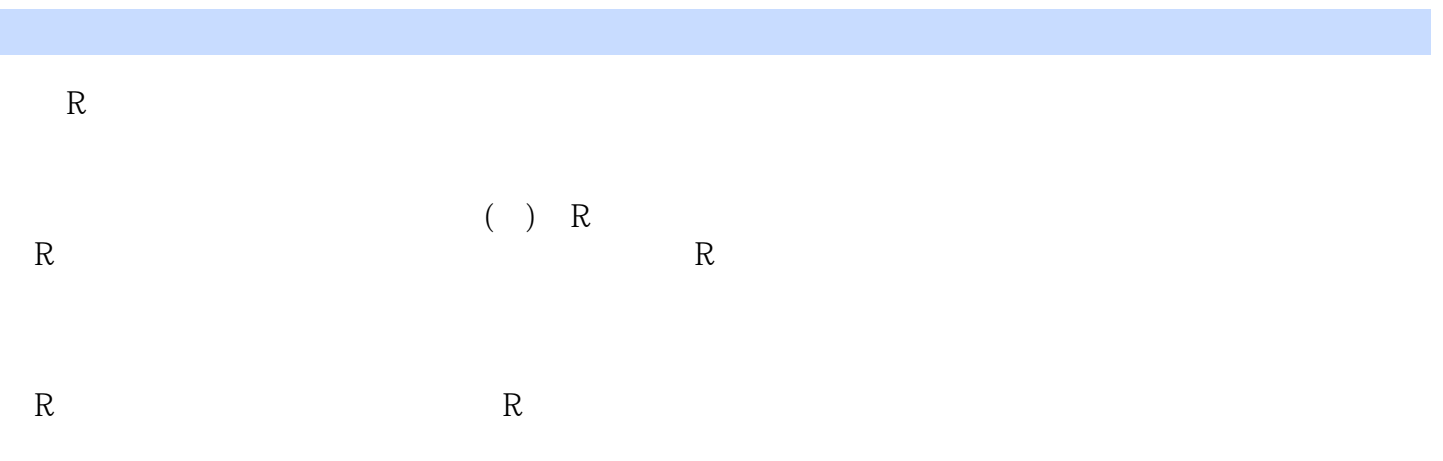

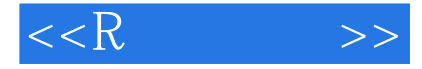

 Robert I. Kabacoff Quick-Rhttp://www.statmethods.net/ Management 人称,Kabacoff<br>Kabacoff Kabacoff (Kabacoff of the contract of the contract of the contract of the contract of the contract of the contract of the contract of the contract of the contract of the contract of the contract of the contract of the cont  $\infty$ 

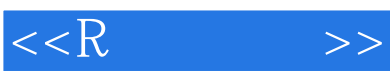

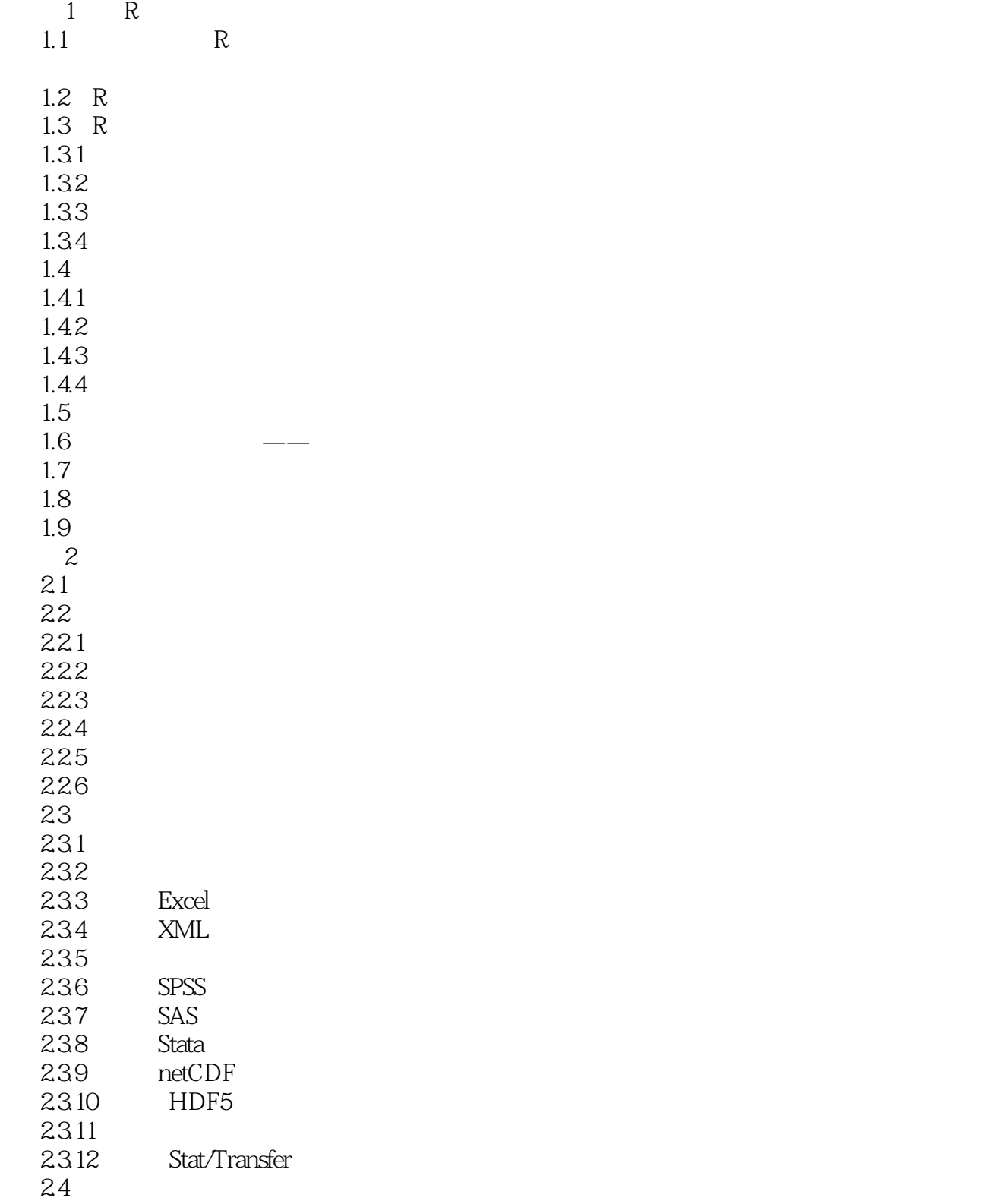

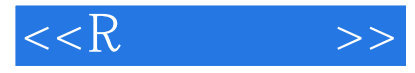

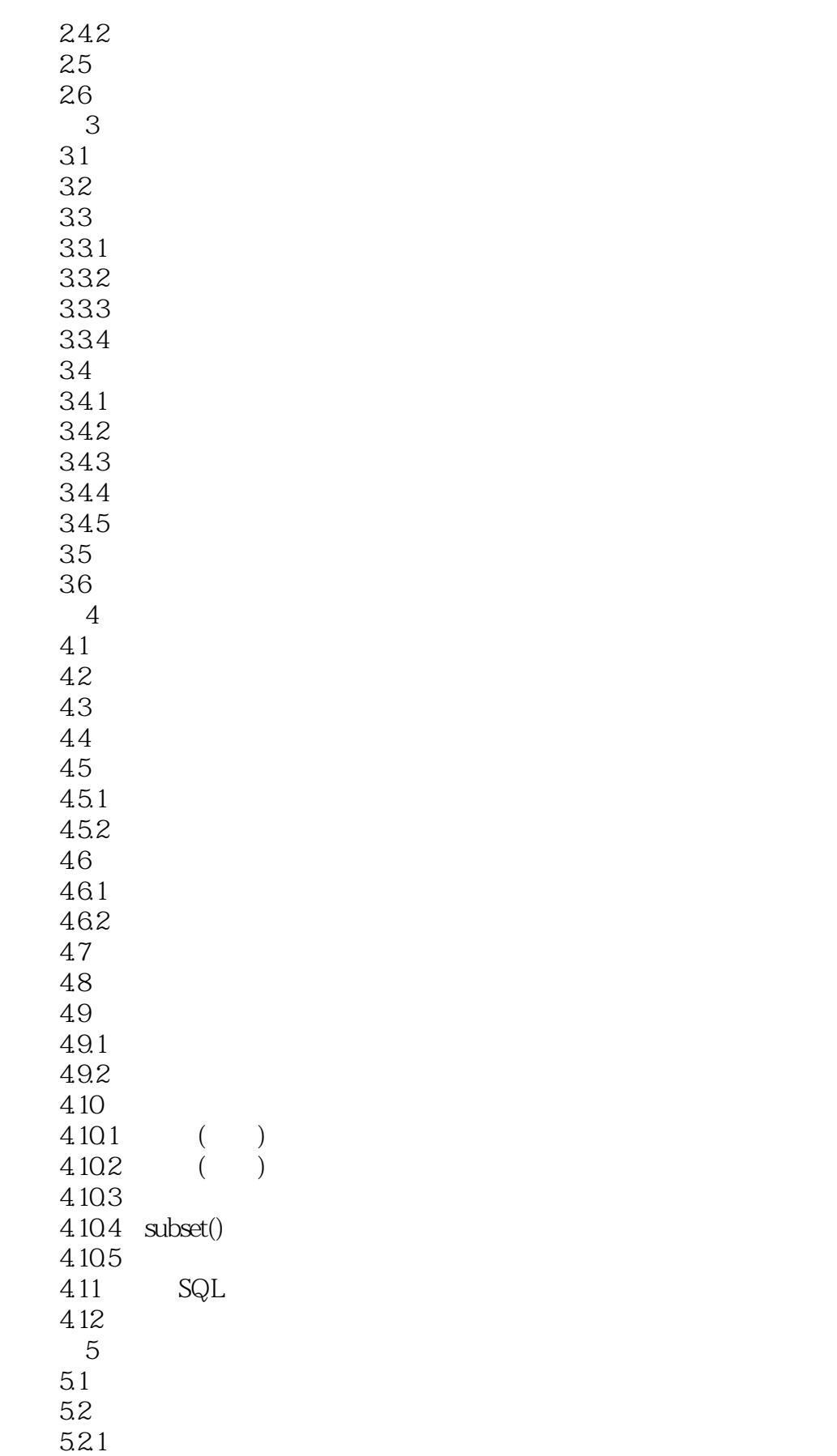

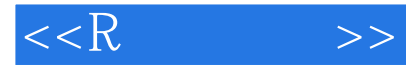

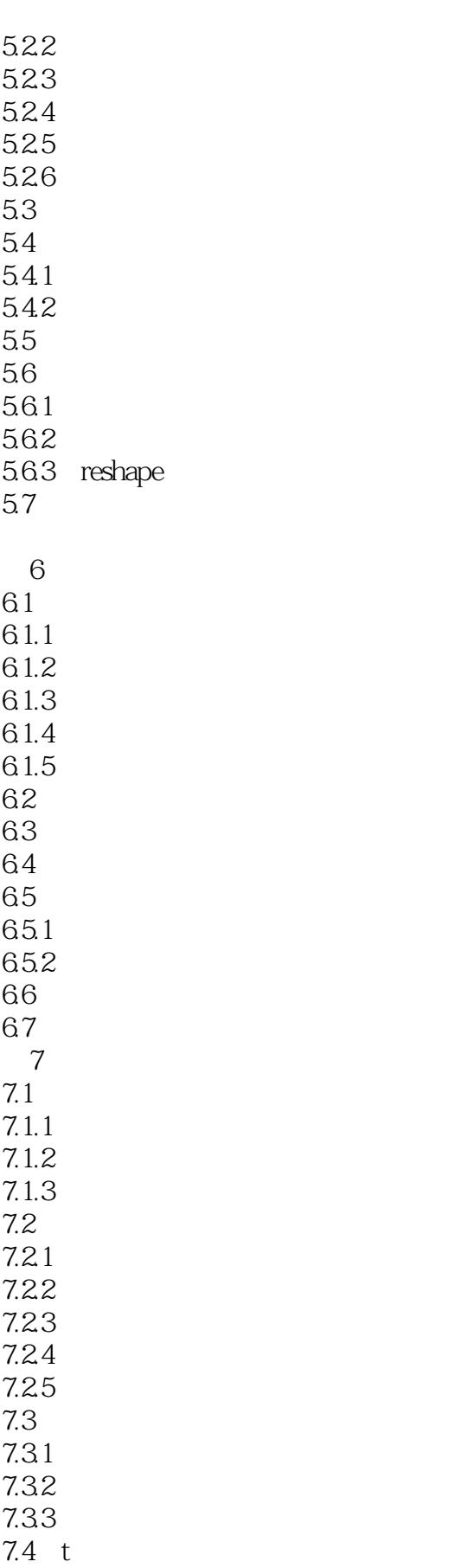

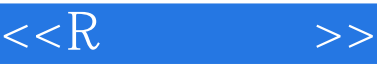

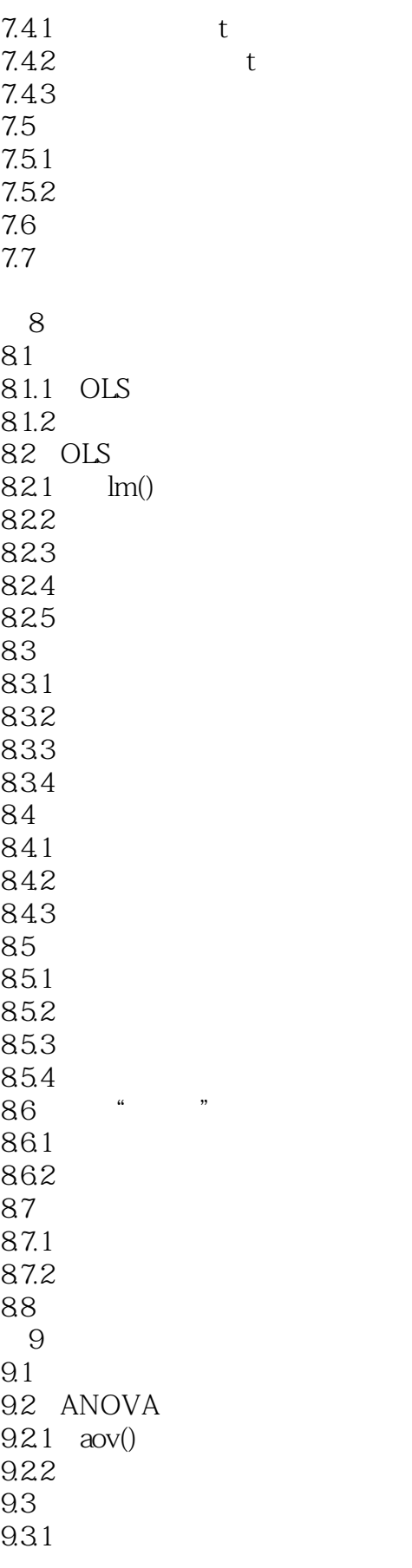

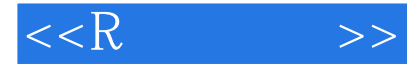

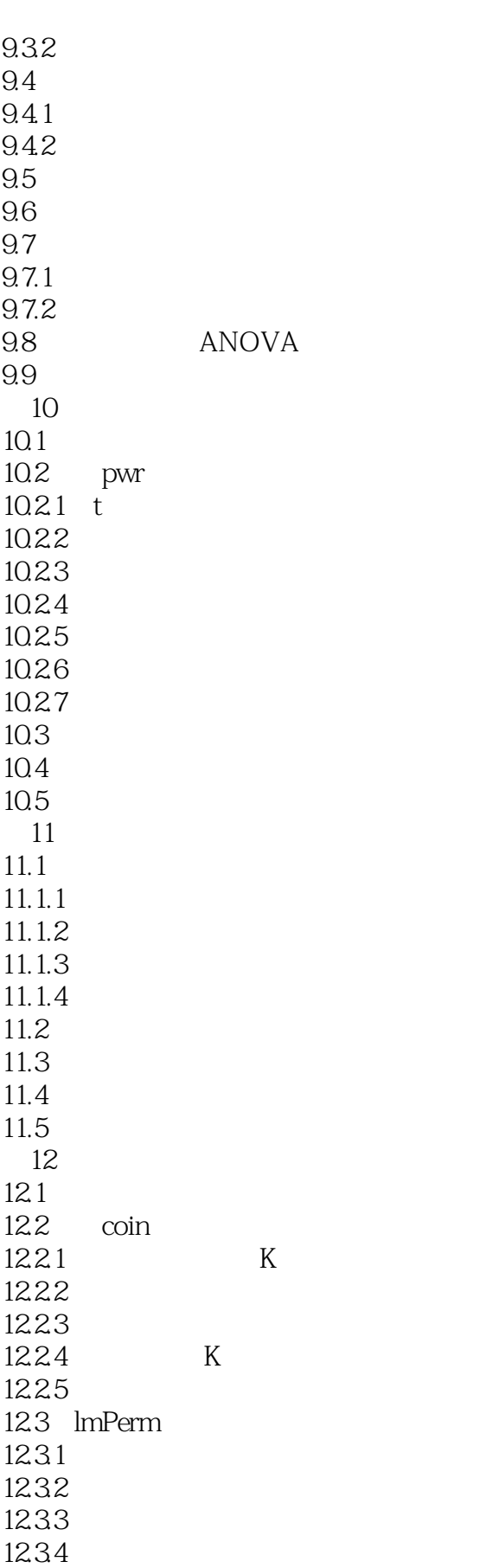

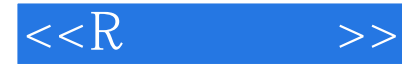

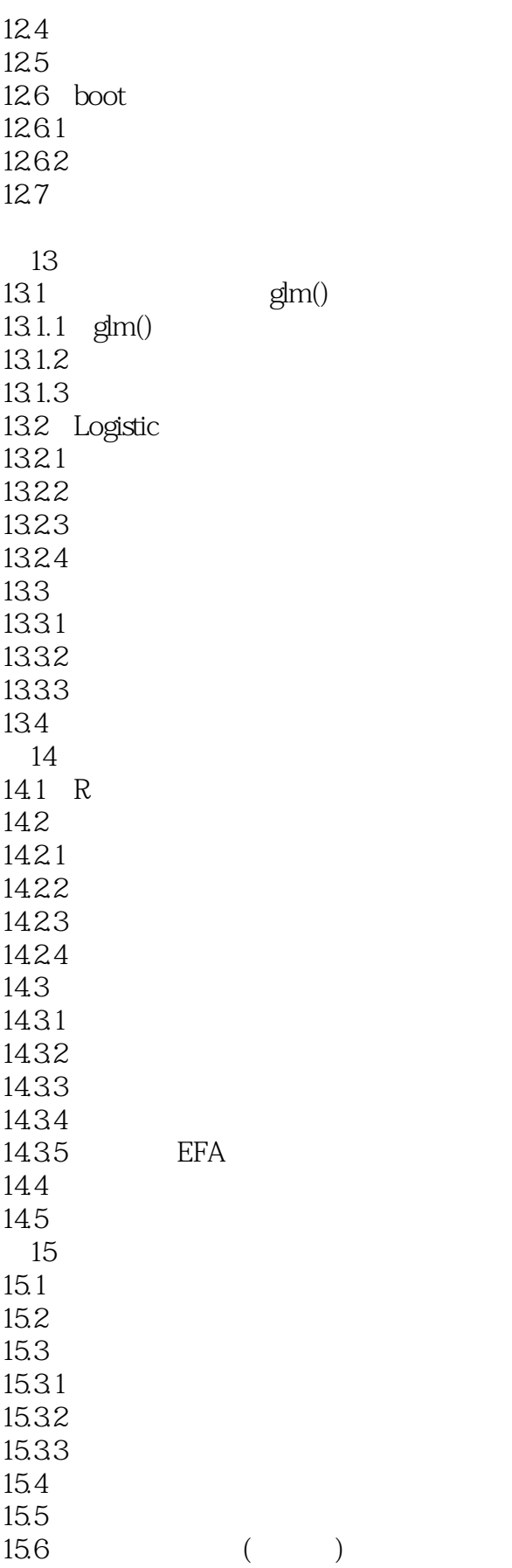

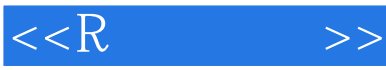

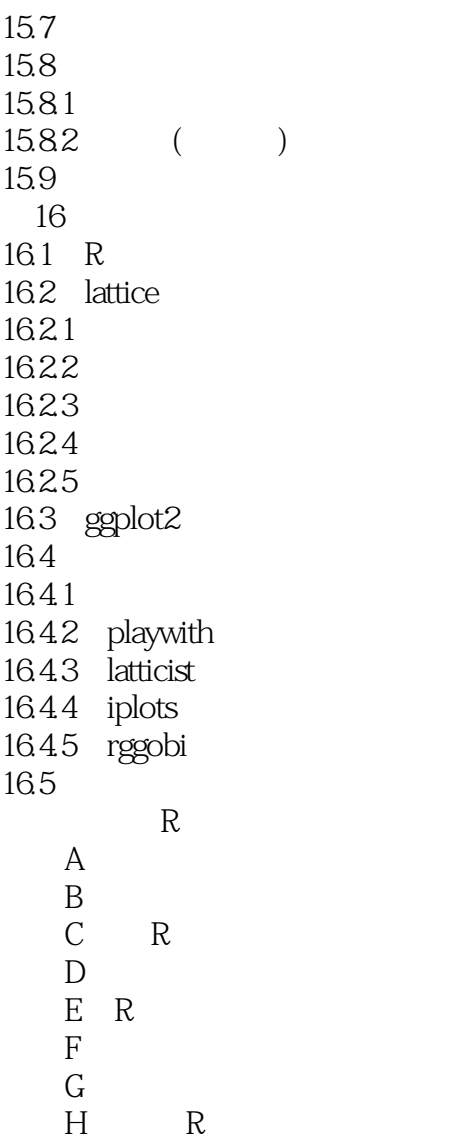

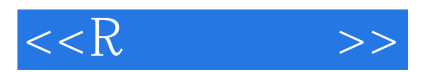

 $\alpha$  and  $\beta$  and  $\beta$ 

OLS

 $\mu$ 

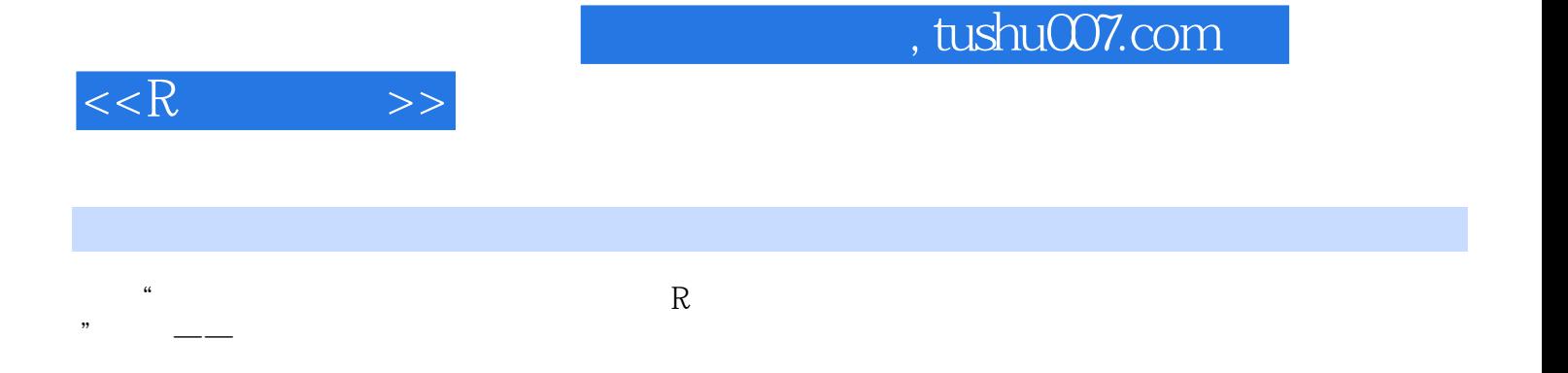

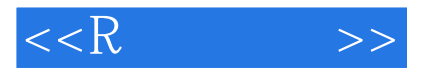

本站所提供下载的PDF图书仅提供预览和简介,请支持正版图书。

更多资源请访问:http://www.tushu007.com